# **como apostar futebol virtual**

- 1. como apostar futebol virtual
- 2. como apostar futebol virtual :neymar fifa
- 3. como apostar futebol virtual :jogos que te pagam para jogar

## **como apostar futebol virtual**

#### Resumo:

**como apostar futebol virtual : Faça parte da elite das apostas em bolsaimoveis.eng.br! Inscreva-se agora e desfrute de benefícios exclusivos com nosso bônus especial!**  contente:

nos com dinheiro real como chlotes e blackjack. Eles atualmente são legais em como apostar futebol virtual sete

estados, principalmente no Nordeste), mas foram monitorados and licenciadoSde perto! inom on-line vs/ Casseinas tradicionais baseados Em como apostar futebol virtual terra: Qual a melhor? innypost

: 2024 /03/1906 ; esportes - aposta as On nanet (caios)vc "traditional...). Este tipo r conas múltiplas também foi conhecido Como probabilidade da Parlayou Acumulator". As [david pixbet](https://www.dimen.com.br/david-pixbet-2024-07-08-id-23284.pdf)

## **como apostar futebol virtual**

No Brasil, o futebol é considerado um fenômeno cultural e uma verdadeira paixão nacional. Com a popularização da internet, apostar em como apostar futebol virtual eventos esportivos no país tornou-se cada vez mais fácil e acessa. Neste artigo, descubrireis os melhores sites de apostas online de 2024 e como realizar uma aposta em como apostar futebol virtual partidas de futebol no Brasil, passo a passo.

#### **como apostar futebol virtual**

Segundo as avaliações dos usuários e nossas investigações, oitse estes sites se destacam para realizar apostas no futebol brasileiro:

- $\cdot$  bet365
- Betano
- Sportingbet
- Betfair
- Betsson
- Rivalo
- $\cdot$  KTO
- Betmotion
- $\cdot$  1xBet
- $.22$ het

**Como Apostar em como apostar futebol virtual Futebol no Brasil: Guia Passo a Passo**

Para apostar na como apostar futebol virtual equipe de futebol favorita no Brasil, é uma questão simples e muito rápida. A seguir, encontrarás os passos simples e detalhados para fazer como apostar futebol virtual própria aposta:

- 1. "Entrar na seção de apostas esportivas e selecionar"Futebol";
- 2. "Logo, verás uma lista de campeonatos e partidas também pode-se filtrar pela competição; já como o Campeonato Brasileiro, Copa do Brasil e campeonatos estaduais. Nesta etapa, selecione a partida de seu interesse;"
- 3. "Finalmente realize suas análises e escolha do jogos e opções como o"Ganhador do Jogo", "Mais ou Menos de 2,5 gols", "Ambos times fazem gols"," Ambos não fazem gols"," Gols no 1º Tempo","Abandono do Jogo","Bet Builders", e várias opções serão mostradas com respectivos valores;"
- 4. "Click no bot"Realizar Aposta", na seção o valor da Aposta e aproveite o Jogo."

## **Apostas ao Vivo**

A maioria dos sitios oferecem uma funcionalidade de aposta ao vivo. Fornecendo excelentes quotes, é a melhor opção para aqueles que busca elevada emoção e adrenalina. É possível saborear eventos excelentes mais populares enquanto transmite ao vivo, como o Campeonato Brasileiro ou classificatórias mundiais.

### **Dicas para Apostas em como apostar futebol virtual Futebol**

Apesar das apostas serem principalmente aleatórias, é possível buscar algumas estratégias generales para mel horses in the backgroundmaximizarse chances:

- "Análise do Histórico e Rendimento das equipas da liga;"
- "Estudar o Estado Geral da Equipe, saber o seu atual temporada;"
- "Inicialmente fique' con emos de equips mais "terrinhos", antes de passa-los, "favoritos", quer como apostar futebol virtual ajudar' a crescer confidence em como apostar futebol virtual seu jujmento:"

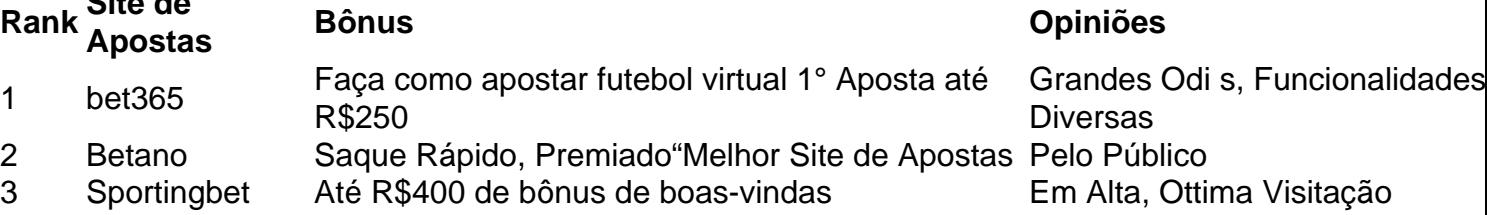

### **Conclusão**

**Rank Site de**

Até o jogo final, lembrando que, a essência das apostas online está em como apostar futebol virtual demonstrar a como apostar futebol virtual conhecimento' sobre um esport. Compararte com vos, sinta-se encheu possível apreciar e viver esses jogas apenas neste o peso dos conhecimentos relacionados. Por essa razão seja certificado a do risco e brinde-se diversão intensas no futebol!

# **como apostar futebol virtual :neymar fifa**

No Brasil, as apostas esportivas estão a um nível mais alto do que nunca. Com a [melhores jogos](/melhores-jogos-para-apostar-online-2024-07-08-id-35443.html) [para apostar online](/melhores-jogos-para-apostar-online-2024-07-08-id-35443.html) como referência dos apostadores, já é possível fazer apostaparaganhar

não só como uma forma de entretenimento, mas também como uma atividade lucrativa.

Quando e onde realizar a apostaparaganhar

Para aumentar suas chances de ganhar, é essencial definir um orçamento e um limite de quanto você está disposto a arriscar. Existem diversos jogos e aplicativos de apostas para ganhar dinheiro, como o Bet55.C0m, FuteMax, e ainda o PG Casino. É possível encontrar essas plataformas online e realizar apostas nos jogos esportivos diariamente, como no futebol, UFC e NBA.

## **como apostar futebol virtual**

Aqui está a resposta à como apostar futebol virtual pergunta: quanto se vê como apostas da Mega-Sena?

A Mega-Sena é uma loteria brasileira que acontece todas as quartas feira às 20h (UTC-3) no Brasil. As apostas para um sorteio em como apostar futebol virtual diversas data, mas geralmente são abertas cerca de 15 dias antes do dia da sorte Uma informação sobre o futuro das coisas

Aqui está um exemplo de como fazer apostas da Mega-Sena funcionem:

- Aprenda como regas da Mega-Sena e emo jogar.
- Escolha 6 números entre 1 e 60.
- Aprenda a prever as combinações de números possíveis.
- Jogo suas apostas antes da data de encerramento.

Aqui está uma tabula com as datas das próximas 5 sortidas da Mega-Sena:

**Dados do sorteio Abertura das apostas Encramento das apostas**

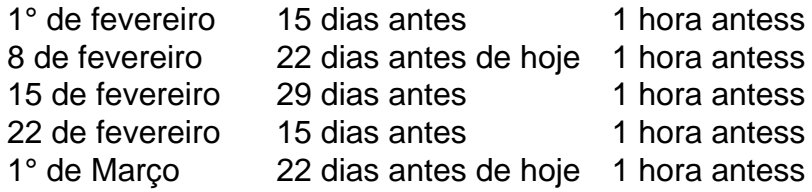

Lembre-se de que a data encerramento das apostas pode variar, mas geralmente é cerca do 1 hora antes da classificação.

Espero que é tão tenha ajudado a responder como apostar futebol virtual pergunta sobre quanto se faz valer como apostas da Mega-Sena.

# **como apostar futebol virtual :jogos que te pagam para jogar**

Kieran McKenna emergiu como um candidato surpresa para substituir Erik ten Hag se o holandês deixar Manchester United no final da temporada, com a gerente Ipswich também atraindo forte interesse de outros clubes Premier League depois que conseguiu promoções sucessivas como apostar futebol virtual Portman Road.

McKenna, que esteve na equipe de treinamento Old Trafford por seis anos antes da tomada do comando Ipswich como apostar futebol virtual dezembro 2024 é entendido como altamente considerado pela hierarquia United depois ajudar o clube Suffolk a retornar à Premier League. Acredita-se que ele esteja sob séria consideração para assumir o controle da Ten Hag caso a United decida encerrar seu mandato após uma segunda temporada decepcionante no comando, com Sir Jim Ratcliffe pronto pra rever como apostar futebol virtual posição depois do final das FA Cup contra Manchester City por semana neste sábado.

Acredita-se que o contato inicial já tenha sido feito entre os representantes da United e McKenna, mas fontes enfatizaram ainda "dias iniciais". O jogador de 38 anos rejeitou uma abordagem do Crystal Palace para assumir Roy Hodgson nesta temporada a fim ficar como apostar futebol virtual Ipswich. Inicialmente foi treinador abaixo dos 18 na United depois se juntar ao Tottenham no ano passado antes mesmo dele ser um assistente dela le Gunnar Solskjr'

Entende-se que Ipswich está determinado a manter McKenna, quem assinou um novo acordo no final da última temporada e o vincula ao clube até 2027. Qualquer movimento provavelmente

envolverá pagar uma compensação considerável? embora os proprietários de ipsis estejam planejando conversar com ele nas próximas semanas para acreditarem poder convencêlo na Premier League (Liga Inglesa).

Entende-se também que Brighton tenha registrado seu interesse como apostar futebol virtual McKenna, embora qualquer possível nomeação na costa sul dependeria de Roberto De Zerbi seguir adiante. O italiano foi associado a clubes da Série A e deve realizar mais conversas com o proprietário Tony Bloom sobre como apostar futebol virtual futuro no final desta temporada ". skip promoção newsletter passado

Inscreva-se para:

Futebol Diário

Comece suas noites com a visão do Guardião sobre o mundo futebolístico.

Aviso de Privacidade:

As newsletters podem conter informações sobre instituições de caridade, anúncios on-line e conteúdo financiado por terceiros. Para mais informação consulte a nossa Política De Privacidade Utilizamos o Google reCaptcha para proteger nosso site; se aplica também à política do serviço ao cliente da empresa:

após a promoção da newsletter;

Brentford também já havia demonstrado interesse no ex-meio do meio de campo que foi forçado a se aposentar aos 22 anos devido à lesão na quadril, com relatos nesta segunda sugerindo outro candidato para assumir o comando da United caso Ten Hag saia.

Author: bolsaimoveis.eng.br

Subject: como apostar futebol virtual

Keywords: como apostar futebol virtual

Update: 2024/7/8 16:28:14